**Prelim 1 Review Fall 2023** CS 1110

#### **Exam Info**

- **Prelim 1**: Thursday, October 12th at 7:30 pm
	- Last name **A C** in Ives 305
	- § Last name **D – E** in Ives 105
	- Last name **F Q** in Statler Aud.
	- § Last name **R – Z** in Uris G01
	- SDS Students will get an e-mail
- Exceptions ONLY if you filed a conflict
- Grades promised Sunday, October 15th

## **Studying for the Exam**

- Read study guides, review slides online
	- Solution to review posted after review
- Review all labs and assignments
	- Solutions to Assignment 2 are in CMS
	- § No solutions to code, but talk to TAs
- Look at exams from past years
	- Exams with solutions on course web page
	- Only look at the **fall exams**; spring is different

# **Grading**

- We will announce *approximate* letter grades
	- We adjust letter grades based on all exams
	- But no hard guidelines (e.g. mean = grade X)
	- § May adjust borderline grades again at final grades
- Use this to determine whether you want to drop
	- **Drop deadline** is next week, October 16th
	- Will have open office hours on that day to meet
	- Will reach out to students of concern (C or lower)

- **Five** Questions on the following topics:
	- String slicing functions (A1)
	- Call frames and the call stack (A2)
	- Functions on mutable objects (A3)
	- § Testing and debugging (Labs 6 and 10)
	- Short Answer (Terminology)
- $\cdot$  + 2 pts for writing your name and net-id

- **Five** Questions on the following topics:
	- String slicing functions (A1)
	- Call frames and the call frames and the call state?
	- Function  $\frac{1}{2}$  Function  $\frac{1}{2}$ research about lists?
	- Testing *L* and 10)
	- Short Answer (Terminology)
- $\cdot$  + 2 pts for writing your name and net-id

- **Five** Questions on the following topics:
	- § String slicing functions
	- Call frames and the call stack
	- Functions on mutable objects
	- § Testing and debugging
	- § Short Answer

Lists may appear in any of these 5

 $\cdot$  + 2 pts for writing your name and net-id

- String slicing functions (A1)
	- Will be given a function specification
	- § Implement it using string methods, slicing
- Call frames and the call stack (A2)
- Functions on mutable objects (A3)
- Testing and debugging (Labs 6 and 10)
- Short Answer (Terminology)

## **String Slicing**

**def** make\_netid(name,n):

"""**Returns**: a netid for name with suffix n

 Netid is either two letters and a number (if the student has no middle name) or three letters and a number (if the student has a middle name). Letters in netid are lowercase.

 **Example**: make\_netid('Walker McMillan White',2) is 'wmw2' **Example**: make\_netid('Walker White',4) is 'ww4'

 **Parameter** name: the student name **Precondition**: name is a string either with format 'first last' or 'first middle last'

**Parameter** n: the netid suffix **Precondition**:  $n > 0$  is an int."""

### **Useful String Methods**

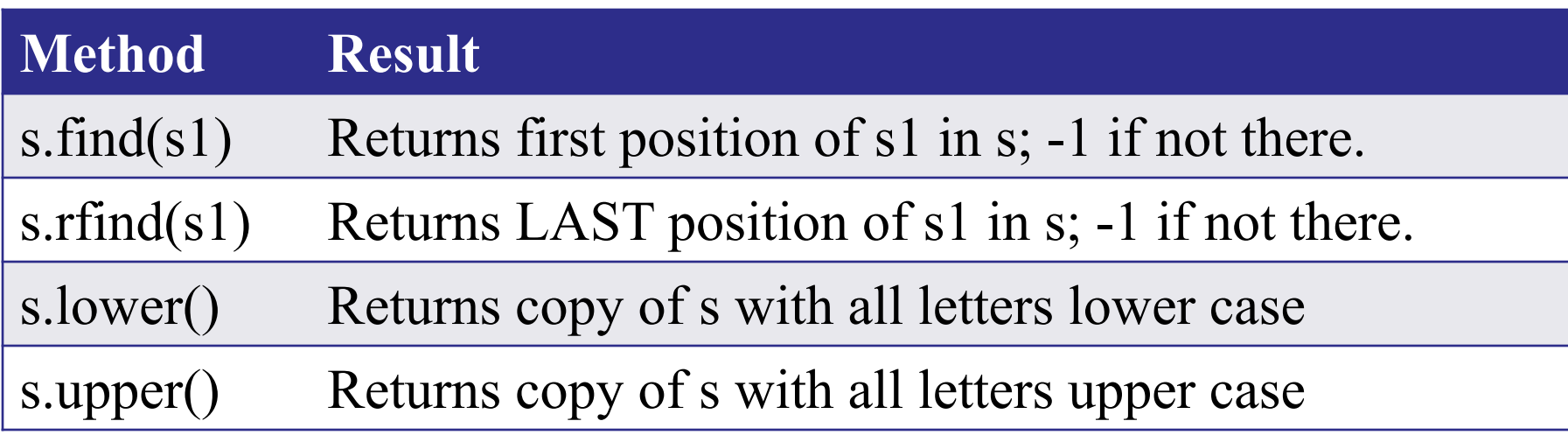

- We will give you any methods you need
- But you must know how to slice strings!

- String slicing functions (A1)
- Call frames and the call stack (A2)
	- **Very** similar to A2 (see solution in CMS)
	- May have to draw a full call stack
	- See lectures 4 and 10 (for call stack)
- Functions on mutable objects (A3)
- Testing and debugging (Labs 6 and 10)
- Short Answer (Terminology)

## **Call Stack Example**

- Given functions to right
	- Function fname() is not important for problem
	- Use the numbers given
- Execute the call: lname\_first('John Doe')
- Draw **entire** call stack when helper function lname completes line 10
	- § Draw nothing else
- 1. def lname\_first(s):
- 2. """**Pre**: s in the form
- 3. 'first-name last-name' """
- 4.  $\vert$  first = fname(s)
- $5.$  last = lname(s)
- 6.  $\blacksquare$  return last + ',' + first
- 8. def lname(s):
- 9. """**Pre**: same as above"""
- 10. end = s.find(' ')
- $11.$  return s[end+1:]

7.

#### **Example with a Mutable Object**

- 1. def cycle\_left(p):
- 2. """Cycle coords left
- 3. **Pre**: p a point"""
- 4. temp =  $p.x$
- 5.  $p.x = p.y$
- 6.  $p.y = p.z$
- 7.  $p.z = temp$
- May get a function on a mutable object  $\gg$   $>$   $p = Point3(1.0, 2.0, 3.0)$  $\gg$  cycle\_left(p)
- You are not expected to come up w/ the "folder"
	- § Will provide it for you
	- § You just track changes
- **Diagram all steps**

### **Example with a Mutable Object**

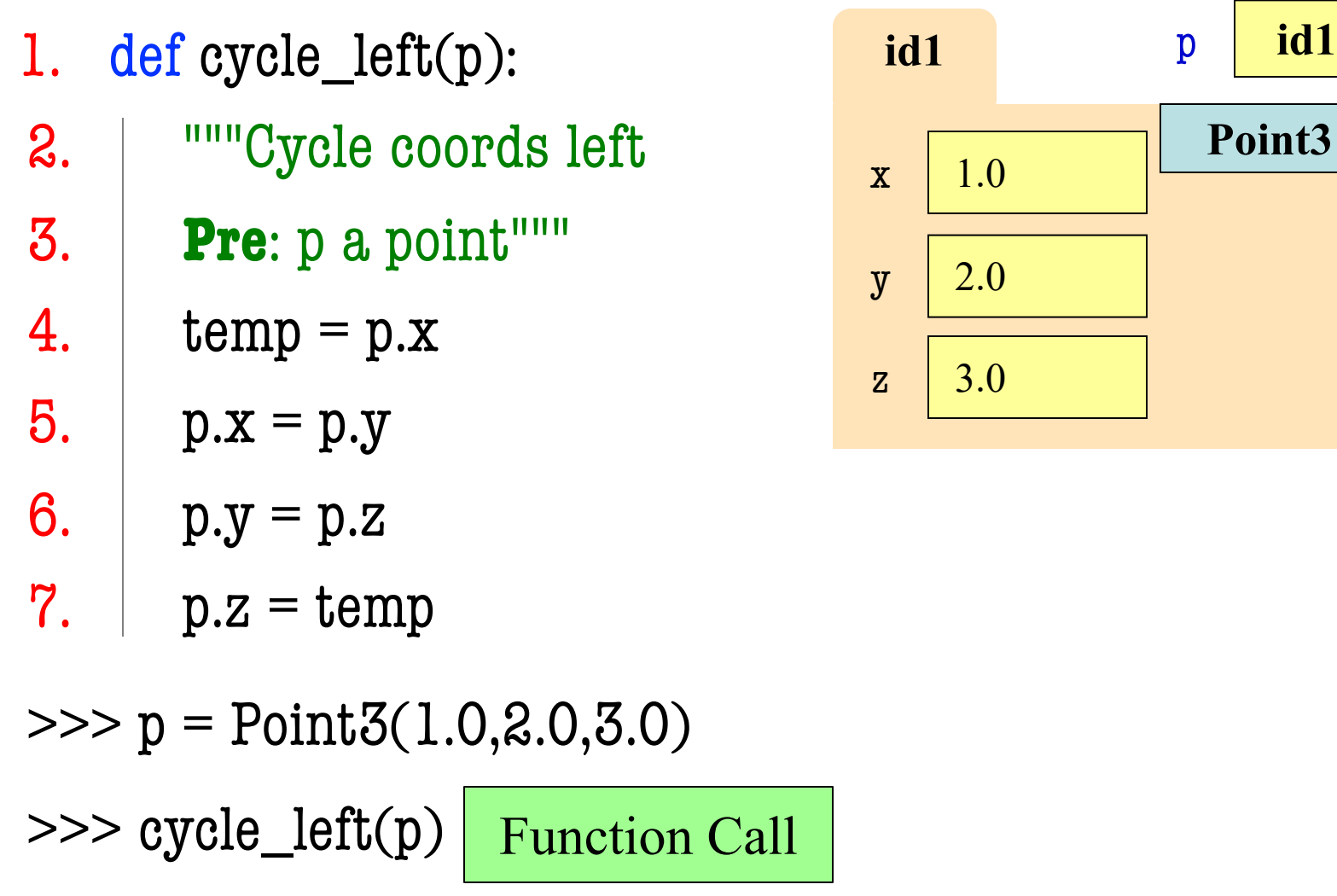

- String slicing functions (A1)
- Call frames and the call stack (A2)
- Functions on mutable objects (A3)
	- Given an object type (e.g. class)
	- § Attributes will have invariants
	- Write a function respecting invariants
- Testing and debugging (Labs 6 and 10)
- Short Answer (Terminology)

#### **Example from Assignment 3**

- Class: RGB
	- Constructor function: RGB(r,g,b)
	- Remember constructor is just a function that gives us back a mutable object of that type
	- Attributes:

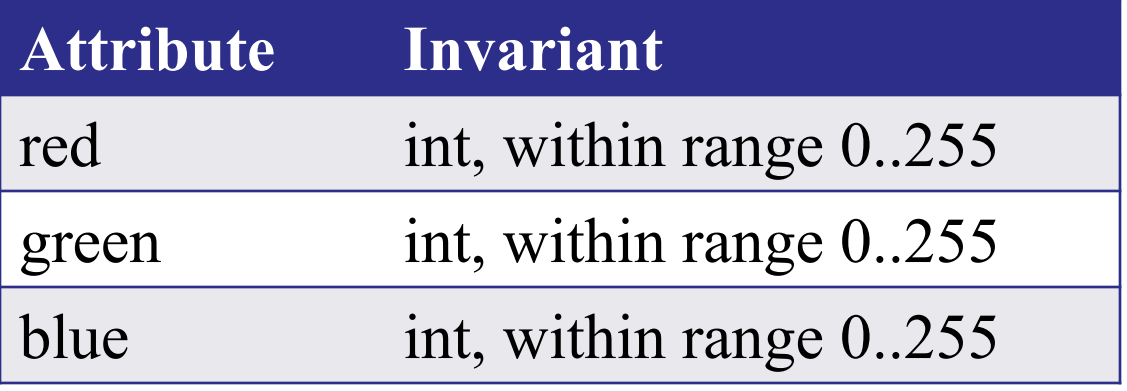

#### **Function that Modifies Object**

def lighten(rgb):

"""Lighten each attribute by 10% Attributes get lighter when they increase. **Parameter** rgb: the color to lighten **Precondition**: rgb an RGB object"""

pass # implement me

#### **Another Example**

- Class: Length
	- Constructor function: Length(ft,in)
	- Remember constructor is just a function that gives us back a mutable object of that type
	- Attributes:

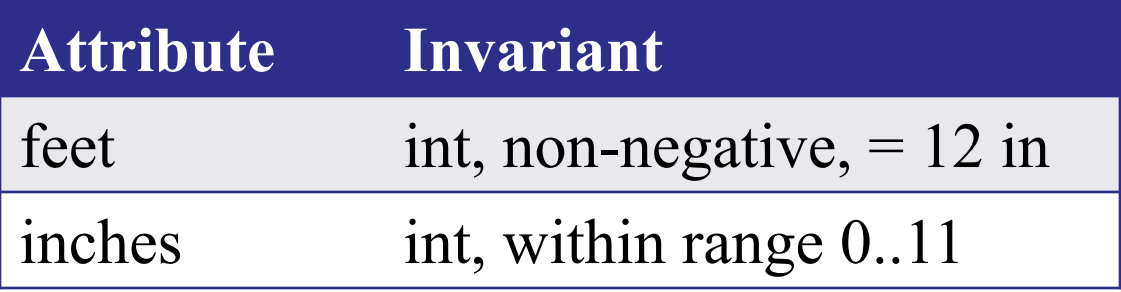

### **Function that Does Not Modify Object**

def difference(len1,len2):

 """**Returns**: Difference between len1 and len2 Result is returned in inches **Parameter** len1: the first length **Precondition**: len1 is a length object longer than len2 **Parameter** len2: the second length **Precondition**: len2 is a length object shorter than len1""" pass # implement me

- String slicing functions (A1)
- Call frames and the call stack (A2)
- Functions on mutable objects (A3)
- Testing and debugging (Lab 6 and 10)
	- Coming up with test cases
	- Tracing program flow
	- Understanding assert statements
- Short Answer (Terminology)

#### **Picking Test Cases**

def pigify(w):

**""Returns:** copy of w converted to Pig Latin 'y' is a vowel if it is not the first letter If word begins with a vowel, append 'hay' If word starts with 'q', assume followed by 'u'; move 'qu' to the end, and append 'ay' If word begins with a consonant, move all consonants up to first vowel to end and add 'ay' **Parameter** w: the word to translate **Precondition**: w contains only (lowercase) letters"""

## **Debugging Example**

def replace first(word,a,b): **""Returns**: a copy with FIRST instance of a replaced by b **Example**: replace\_first('crane','a','o') returns 'crone' **Example**: replace first('poll','l','o') returns 'pool' **Parameter** word: The string to copy and replace **Precondition**: word is a string **Parameter** a: The substring to find in word **Precondition**: a is a valid substring of word **Parameter** b: The substring to use in place of a **Precondition**: b is a string"""

# **Debugging Example**

```
def replace_first(word,a,b):
   """Returns: a copy with 
   FIRST a replaced by b"""
  pos = word.rfind(a) print(pos)
  before = word[:pos] print(before)
  after = word[pos+1:] print(after)
  result = before + b + after print(result)
   return result
```

```
>>> replace_first('poll', 'l', 'o')
3
pol
polo
'polo'
>>> replace_first('askew', 'sk'
, 
'ch')
1
a
kew
achkew
'achkew'
             Identify the bug(s)
               in this function.
```
- String slicing functions (A1)
- Call frames and the call stack (A2)
- Functions on mutable objects (A3)
- Testing and debugging (Labs 6 and 10)
- Short Answer (Terminology)
	- See the study guide
	- Look at the lecture slides

In that order

■ Read relevant book chapters

#### **Open to Questions**

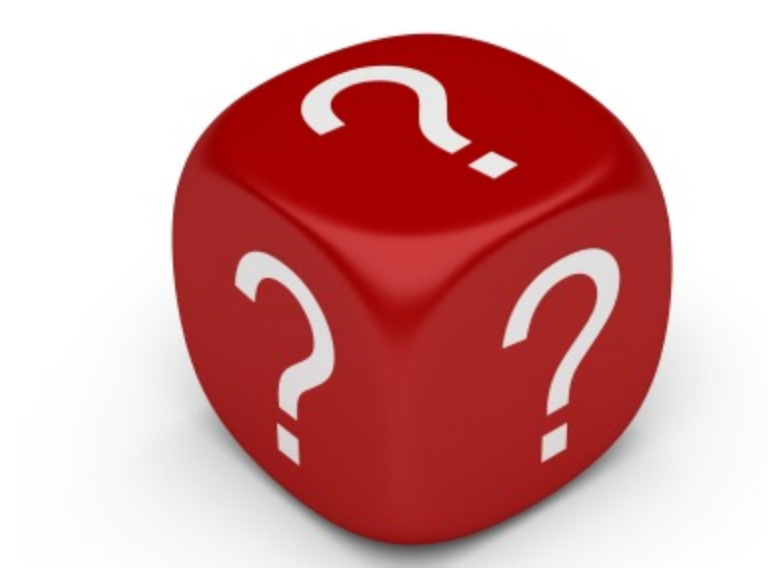